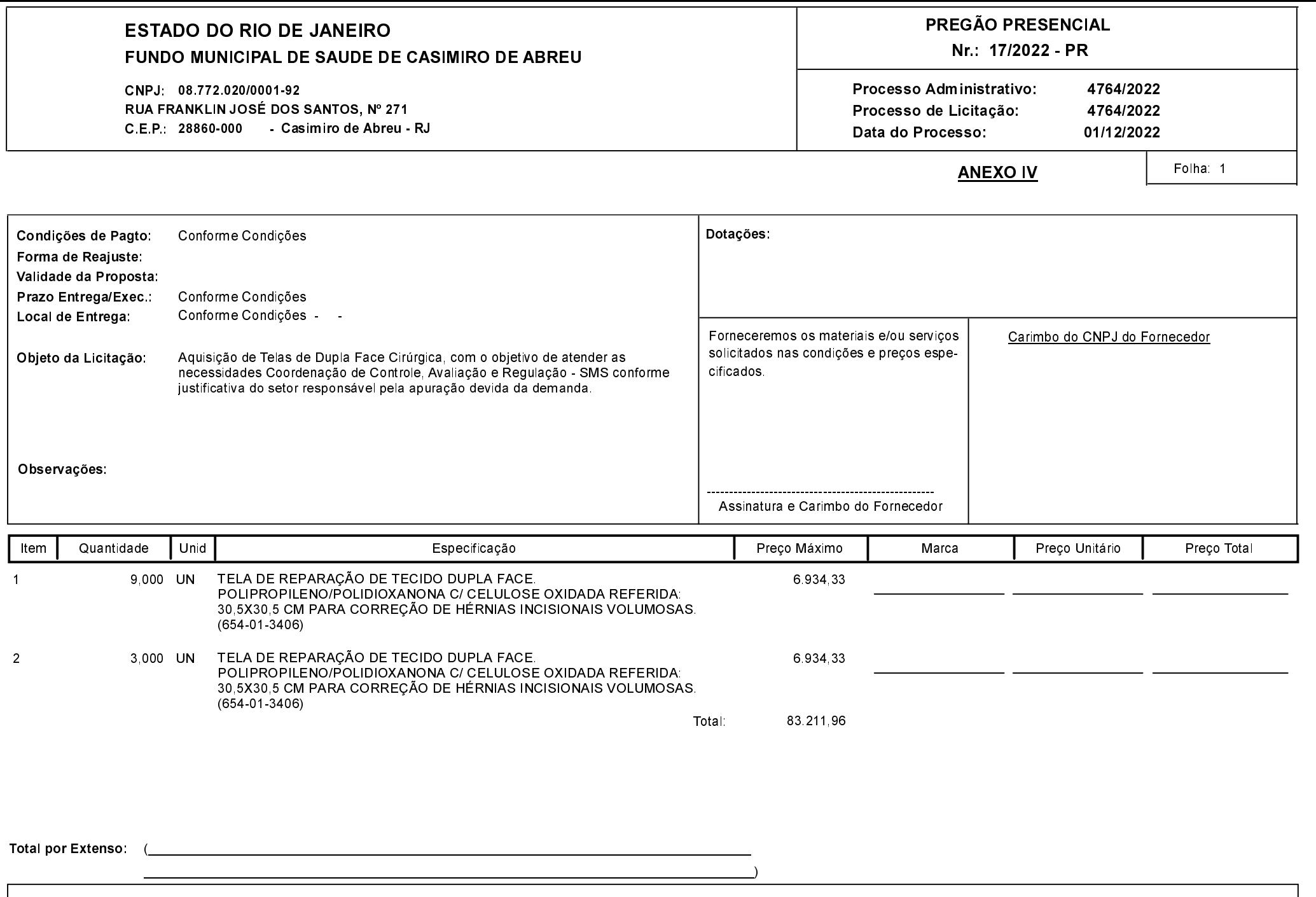

Casimiro de Abreu, 1 de Dezembro de 2022